# **TechnAspecs**

## **Downloaded by RadioAmateur.EU**

### **TRANSISTORIZED Communications MICROPHONES**

Quality performance Field Effect amplified microphones for amateur, citizens band, mobile, aircraft, marine, etc. applications.

#### FEATURES and SPECIFICATIONS

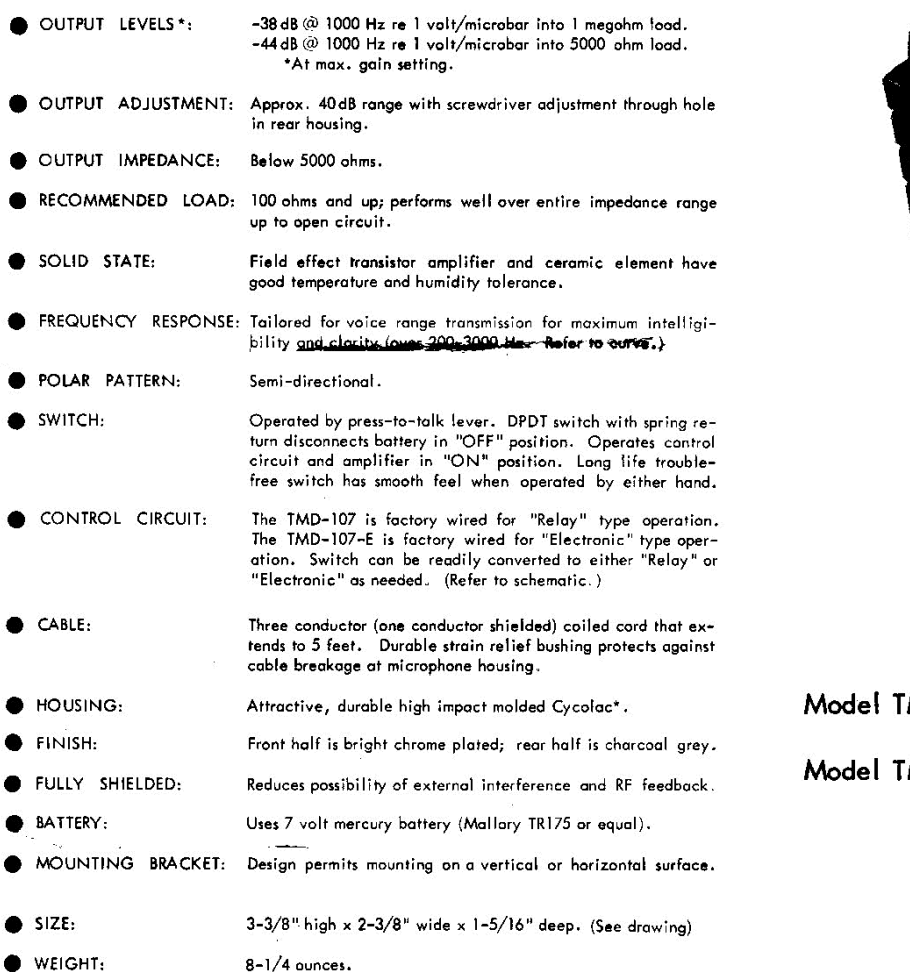

MD-107 (Relay switching) MD-107-E (Electronic switching)

\* Tradename of Borg Warner

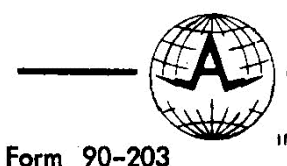

THE ASTATIC CORP. CONNEAUT, OHIO . U.S.A. 44030

IN CANADA: Canadian Astatic, Ltd., 1820 Eliesmere Road, Scarborough, Ontario

MANUFACTURERS OF PHONOGRAPH CARTRIDGES NEEDLES . PICKUPS . MICROPHONES

PHONE: 593-1111 Area Code 216

EXPORT SALES: Morhan Exporting Corporation<br>270-78 Newtown Road, Plainview, New York 11803

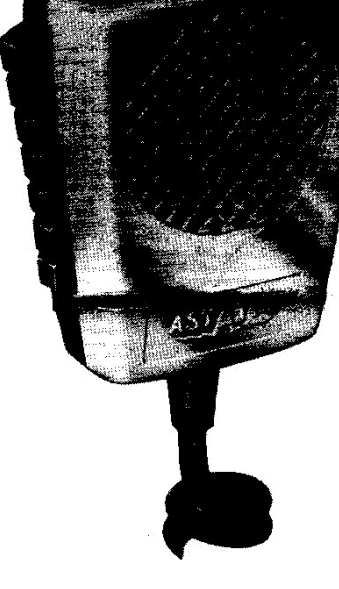

**REAL** 

ASTATIC

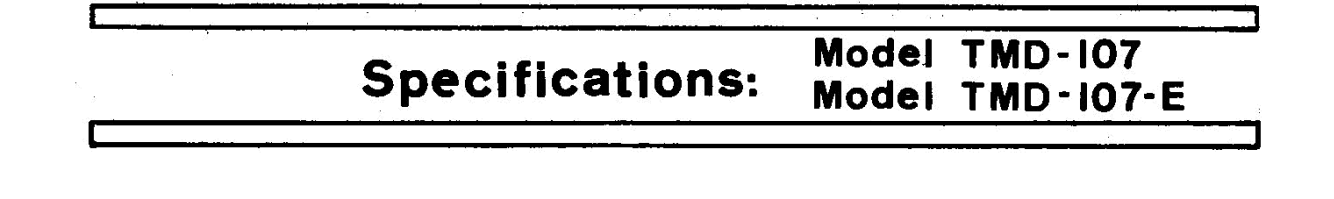

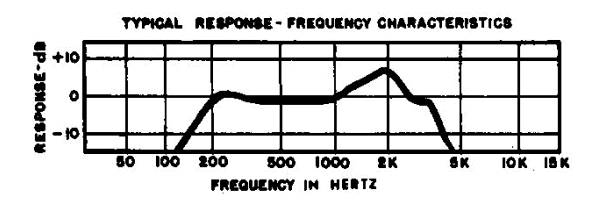

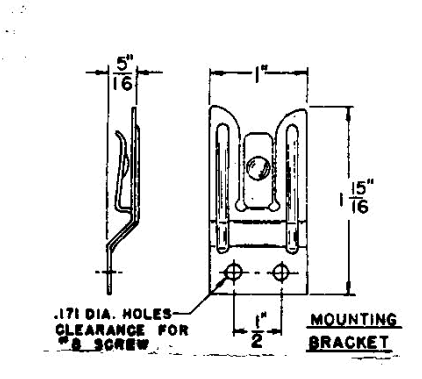

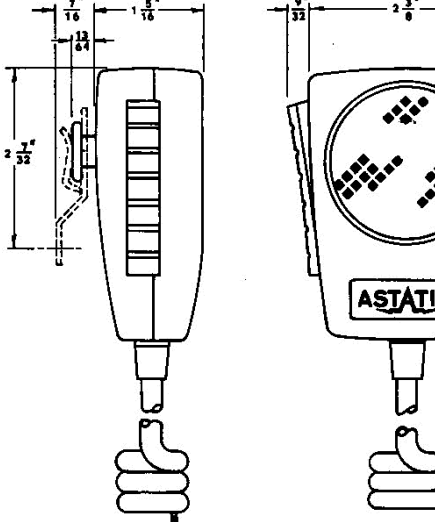

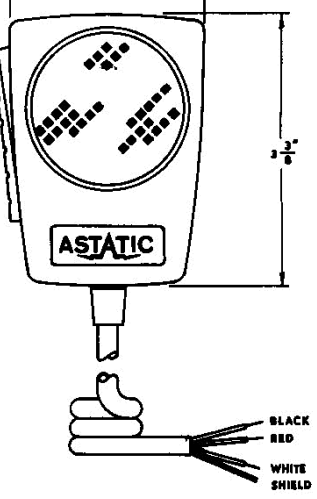

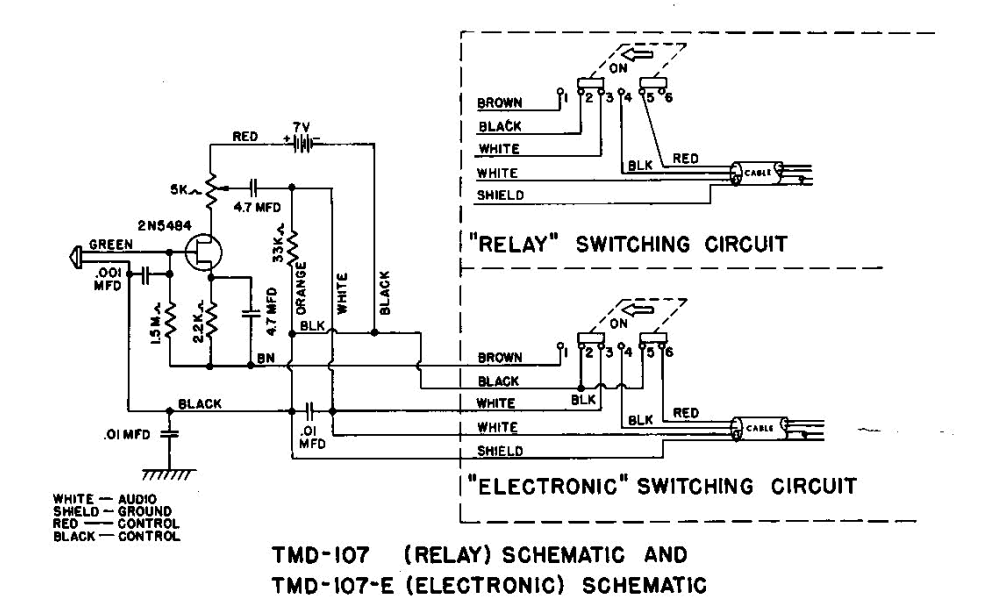

Service Note: The Models TMD-107 and TMD-107-E are designed for easy, quick field replacement of battery, cartridge, cable and switch. MODELS: The TMD-107 is factory wired for "RELAY" type switching. The TMD-107-E is factory wired for "ELECTRONIC" type switching.

TRANSMITTER CONNECTIONS: Due to the variety of transmitters with which the TMD-107 and TMD-107-E can be used (including directly wired units), no matching plug for the transmitter is supplied. Proper plugs are available from dealers and distributors.

Plug wiring data is shown on the schematic diagram as:

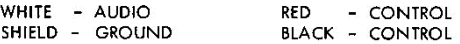

NOTE: The TMD-107 and TMD-107-E are supplied with a 7 volt long life mercury battery installed. Instructions for battery replacement and for control wiring changes are explained below.

ACTIVATING THE MICROPHONE: Observe the hole in the rear housing. Deep in this hole is the gain control adjustable with a flat blade (approximately 1/8") screwdriver. Set this control counterclockwise to zero gain. Plug the microphone connector into the transmitter. Depress the press-to-talk lever. While talking into the microphone at normal talking distance, slowly turn the gain control until modulation is at desired level. Once properly set, the gain control should seldom require resetting under equivalent operating conditions.

ACCESS TO INSIDE: Remove the rear housing by unscrewing the four screws in the rear. Carefully lift off the rear housing. When reassembling, depress the switch lever fully and hold while tightening screws.

BATTERY REPLACEMENT: Remove the battery from the battery case and install a new battery, observing proper polarity (+ end of battery to + end of case, small cap with red lead). Locate the battery case on the circuit board insulator and carefully replace the rear housing and fasten with the four screws previously removed. Depress the switch lever fully while tightening the screws.

REPLACEMENT BATTERIES: Any NEDA 1501, Mallory TR175, Burgess H175, Eveready E175 or Ray O Vac 1501. -¥ °

APPLICATION: "RELAY" type operation wherein one side is switched with respect to ground can be<br>performed with "ELECTRONIC" switch circuits without the need for "RELAY" type switch circuits.

If required, conversion of switch circuits between "RELAY" and "ELECTRONIC" types can be readily performed in the field as follows:

TMD-107 to TMD-107-E: Move the RED lead from switch terminal 5 to terminal 6. Add an insulated jumper lead from terminal 5 to cartridge ground terminal.

TMD-107-E to TMD-107: Remove the jumper lead from switch terminal 5 to cartridge ground terminal. Move the RED lead from terminal 6 to terminal 5.

Reassemble the rear housing carefully by means of the four screws previously removed. Depress the switch lever fully while tightening screws.

#### NOTE: Removable gain control adjustment knob is supplied as an accessory.

Form 90-4 Rev. 4

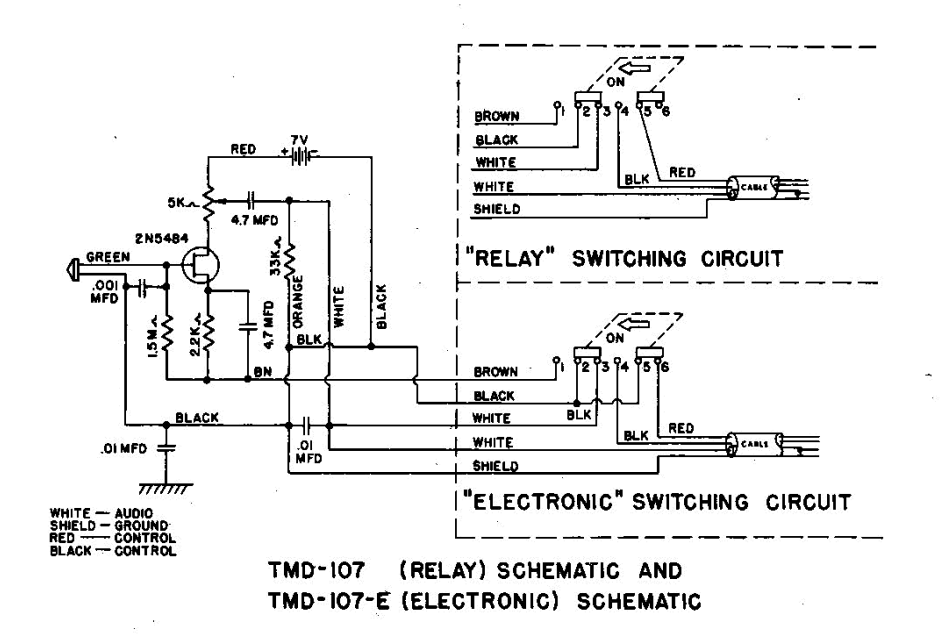

Service Note: The Model TMD-107 and TMD-107-E are designed for easy, quick field replacement of battery, cartridge, cable and switch

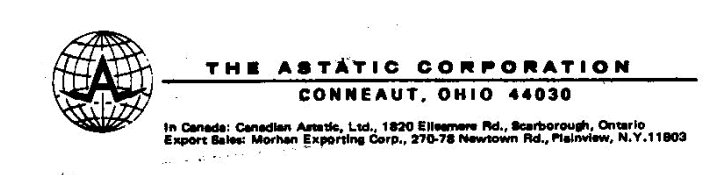